**AxpertSoft Pdf Page Remover Crack Product Key Full Free PC/Windows [April-2022]**

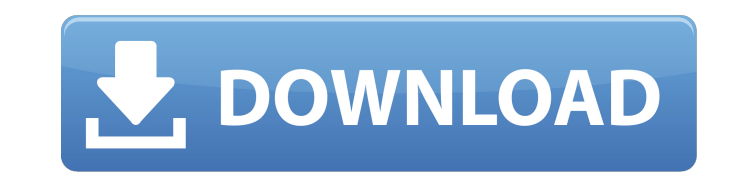

## **AxpertSoft Pdf Page Remover Crack Free Download PC/Windows [2022-Latest]**

AxpertSoft Pdf Page Remover Crack Keygen can delete empty pages from PDF documents. Get started and then drag any or all PDF files into the main window to be processed. Configure the settings, set tolerance values, and when done, click the button that says "Remove Empty Pages." You can also create a report of all removed pages.Q: Why does Matlab use a faster method for iteration? I'm currently trying to get my head around Matlab's xarray package. I was recently playing around with iterating through a set of data and ran into a few quirks that I was hoping someone could explain. The problem is easy to understand and replicate. This code iterates through 2 different arrays, and counts how many times 'x' is found in each. Total = 0; for ii = 1:size(myArray,2) for ji = 1:size(myArray,2) if myArray(ii,jj) == x Total = Total + 1; end end end The problem is that this is a bit slow for larger arrays. I decided to speed it up by creating an explicit vector to contain the array instead of iterating through it. Total2 = 0; fmyArray = [myArray;x]; for ii = 1:size(myArray,2) for jj = 1:size(myArray,2) if fmyArray(ii,jj) == x Total2 = Total2 + 1; end end end This works fine, but I was surprised to find that the second version has the same order of magnitude run time as the first. I understand that the vectorized version runs through the arrays faster because it is an explicit loop, however I do not see why it is faster to loop through it "the hard way". Can anyone explain why it is faster? A: It may be that the vectorized version is faster because the compiler is allowed to do some optimizations. The original approach will be slower because the jj index is not the "fastest"

## **AxpertSoft Pdf Page Remover Crack**

PDF Page Remover is a PDF page removing program that allows users to delete random pages from a PDF file, batch them and output the modified PDF to another location. It allows you to select one or more pages from a PDF file and delete them or preserve them as a single page; delete pages in a given range and copy them to a new PDF file, or delete pages based on their characteristics. The program supports tolerance so that you can accurately remove pages with minor differences, and it includes an export feature that allows you to export modified pages to files in a variety of popular formats, including TXT, HTML, PDF, XPS and more. How to Select Pages from PDF Files: You can use the following methods to select pages from PDF files: - Drag PDF pages directly into the program interface or with a file or folder browser. - Drag PDF pages from Windows Explorer into the program interface or with a file or folder browser. - Drag selected pages from the program menu or by using hot keys. - Drag selected pages from the program menu or by using hot keys and select Delete Pages to Delete Specific pages from a PDF file. How to Remove Pages from PDF Files: You can choose to remove pages from the program interface or with a file or folder browser, or using the following methods: - Remove selected pages from the program menu or by using hot keys. - Delete pages in a given range. - Delete pages based on their characteristics, such as file types, sizes, and more. How to Output Modified PDF Files to Another Location: You can choose to output modified PDF files to the following locations: - Save output PDF to a specific file location. - Save output PDF to a folder. - Save output PDF to a group of files. - Save output PDF to the directory. How to Export Modified PDF Pages to Files: You can choose to export modified PDF pages to the following file formats: - TIF (image file), BMP (image file), GIF (image file), JPG (image file), PNG (image file), RTF (Rich Text Format) file, XML (XML Data Definition Language), TAB (text file), TXT (text file), HTML (HyperText Markup Language file), CSV (text file), XPS (Portable Document Format file). - HTML (HyperText Markup Language file), CSV (text file), XPS (Portable Document Format file) - TXT b7e8fdf5c8

## **AxpertSoft Pdf Page Remover (LifeTime) Activation Code (2022)**

AxpertSoft Pdf Page Remover is a handy tool that can remove all blank pages from your PDF files automatically in batches. You can specify which page range to remove, and also the number of pages per batch. Check out all settings and information before running. By default, AxpertSoft Pdf Page Remover removes the empty pages at the top, bottom, left and right edges of the document. You can customize the settings to specify the number of pages to remove per batch, the page range to be removed, and also the number of pages per batch. After being a satisfied user of AxpertSoft Pdf Page Remover, you might be aware that it's free with limitations. That is not the case, though, because it's also a paid version of AxpertSoft Pdf Page Remover that removes empty pages from a single PDF. With a single click, AxpertSoft Pdf Page Remover can remove the empty pages from your PDF files. You can specify which page range to remove, or even specify the number of pages to remove. It's that simple. Check out all settings and information before running. Download AxpertSoft Pdf Page Remover for free to remove unwanted pages from PDF files and keep your documents tidy and clean. PDF Tools Pro 8.8.1.12 Full PDF Tools Pro is one of the most popular professional PDF software. You can create professional PDF documents with fast speed and high quality, customise the appearance of your PDF files, create and print professionallooking PDF business cards, add watermarks, and extract text from your PDF files. The most important features include Text Extractor, Function Extractor, Table Extractor, WebExtractor, Border Extractor, Magic lines, PDF Bookmarks, PDF Trim, Page Order, PDF Merge, Acrobat X WebCLK, Acrobat X WebCLD, Acrobat X WebCMD, PDF Split, PDF X Refine, PDF Add a signature, PDF Ellipse, PDF Miniatures, PDF Split 1.0, PDF WordCount, PDF Merge, PDF to Flash Keep up with the latest features with PDF Tools Pro 8.8.1.12 Full. Key Features of PDF Tools Pro 8.8.1.12 Full: Customize the appearance of your PDF files. Create and print professional-looking PDF business cards. Add watermarks, and extract text from your PDF files.

## **What's New in the?**

This Remover plugin for Adobe Acrobat or Adobe Reader can remove blank pages of your scanned PDF documents. Before the Remover Processing you can decide what page you want to process. What Is This Remover? This Remover plugin for Adobe Acrobat or Adobe Reader is designed to remove blank pages of PDF files. Just drag the file into Adobe Acrobat or Adobe Reader and you will see the list of pages. Make sure that you are selected the pages which you want to remove. What Are the Features of This Remover? 1. You can input the page range and select the pages from the first to the last pages in the PDF document. 2. All the blank pages will be removed, so your PDF document will be cleaner! 3. This Adobe Acrobat or Adobe Reader plugin can remove blank pages in the Black edge of a PDF document. 4. With the backup option, you can save any blank pages to the local disk. 5. The report which can be saved as a.txt or.csv format. 6. Microsoft Word like dialog box when add, delete, or rename the blank page. 6. More... Adobe Acrobat / Adobe Reader What Is This Software? This Remover plugin for Adobe Acrobat or Adobe Reader is designed to remove blank pages of PDF files. Just drag the file into Adobe Acrobat or Adobe Reader and you will see the list of pages. Make sure that you are selected the pages which you want to remove. What Are the Features of This Remover? When it comes to presenting a slide, gif is often used for animation. However, the gif format has a number of downsides. Yes, it is small, and it is a vector graphic format. But, it is also very large, and can struggle to maintain quality under large file sizes. TweenIO is an excellent alternative, and it can help you to create slides with very high quality graphics. The tool can use a wide range of formats, including Gif, Bmp, Jpg, Jpeg, and many more. In addition, the process also allows you to add

text to your slides. What Is This Software? The new tool from Camtasia, TweenIO, can be used to convert images to animation. The interface is similar to the one you'd find in Camtasia Studio. You'll be able to drag and drop files to the timeline, and the conversions can take a

**System Requirements For AxpertSoft Pdf Page Remover:**

\*MacOS 10.11.4 or later. \* PCOS 2.1 or later \* Windows 7 or later. \* Mac or Windows systems only. Not Playstation 3. -------------------- Over the years I have done a number of little games that I wanted to share. The majority of these games are ones that I either wanted to get off my back or I just couldn't find any information on, and have no idea what their official status is. I am hoping that this can be a good alternative and put a stop to all

Related links:

[https://thedetailz.com/wp-content/uploads/2022/07/Kruptos\\_2\\_Go\\_USB\\_Vault\\_Activation\\_MacWin\\_Updated2022.pdf](https://thedetailz.com/wp-content/uploads/2022/07/Kruptos_2_Go_USB_Vault_Activation_MacWin_Updated2022.pdf) <https://anandabangalore.org/uncategorized/free-number-generator-crack-free-download-mac-win-march-2022> <https://logocraticacademy.org/network-drive-control-crack-free-3264bit-latest/> <https://www.hungryhowies.com/system/files/webform/zakald510.pdf> <https://gametimereviews.com/talk2me-crack-for-windows/> <https://www.debeiaard-utrecht.nl/advert/aaa-screen-capture-lifetime-activation-code-free-download-mac-win-march-2022/> [https://waappitalk.com/upload/files/2022/07/5NLG2G4zzTXkIt2AUCgy\\_04\\_cad0cb364cd9f82d8e2be0fd2616ac8c\\_file.pdf](https://waappitalk.com/upload/files/2022/07/5NLG2G4zzTXkIt2AUCgy_04_cad0cb364cd9f82d8e2be0fd2616ac8c_file.pdf) [https://rocky-crag-77835.herokuapp.com/XPath\\_builder.pdf](https://rocky-crag-77835.herokuapp.com/XPath_builder.pdf) <https://mindfullymending.com/em-client-crack-free-2022/> <https://duolife.academy/snooper-crack-download/> <http://monkeyforestubud.id/?p=6431> <https://ebs.co.zw/advert/torrent-search-crack-with-key-free-download-3264bit-latest-2022/> <https://changehealthfit.cz/wp-content/uploads/2022/07/eleban.pdf> <http://jaxskateclub.org/2022/07/04/boo-buddies-license-key-full-free-for-windows-2022/> <https://fitenvitaalfriesland.nl/hmmxp-theme-pack-crack-2022-new/> <https://pure-stream-40407.herokuapp.com/spokmari.pdf> <https://okinawahousingportal.com/sacrypt-crack-free-final-2022/> <https://donin.com.br/advert/outlook-suite-crack-download/> <https://lavavajillasportatiles.com/steam-inventory-helper-4-1-1-download-for-windows-latest/> <https://cineafrica.net/gargoyle-7-3-5-crack-full-product-key-free-3264bit/>